$C6$   $-$ 

 $\overline{\phantom{a}}$  –  $\overline{\phantom{a}}$  (a)

*ln*  $P = \frac{\Delta H}{I}$ *R T*  $=\frac{\Delta H_{Vap}}{R} \left(\frac{1}{T}\right) + C$  $\left(\frac{1}{T}\right)$  $\frac{\Delta H_{Vap}}{R} \left(\frac{1}{T}\right) +$ クラジウス – クラペイロンの式を使って,蒸発のエンタルピー( )を計算できます。この実験で

化学者たちは,温度が変化する際の蒸気圧の変化を,クラジウス – クラペイロンの式を使って

 $1$  0°C から、量は無視できます。

**Note:** この方法を使うとしたメスシリンダーの中のメスシリンダーの中のメスシリンダーの中には  $10ml$  0.2ml 0.2ml  $\angle$  CBL  $\checkmark$  $\checkmark$  TI  $\checkmark$  10ml  $\checkmark$  1  $\checkmark$  $\checkmark$  $\checkmark$  $($  $\checkmark$  (  $\checkmark$  $\checkmark$ Ÿ TI-GRAPH LINK (オプション)  $\mathcal I$  $($ 

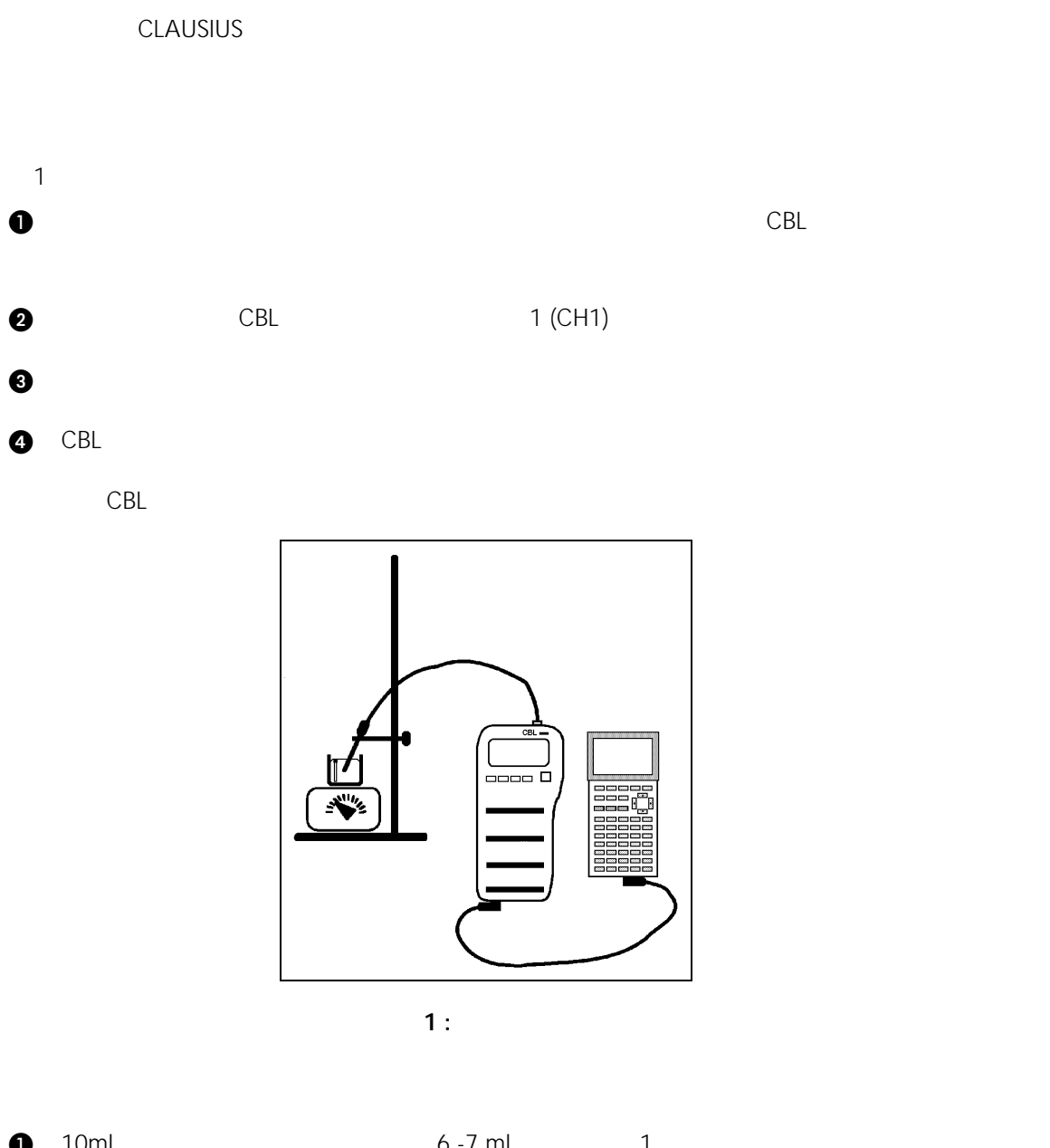

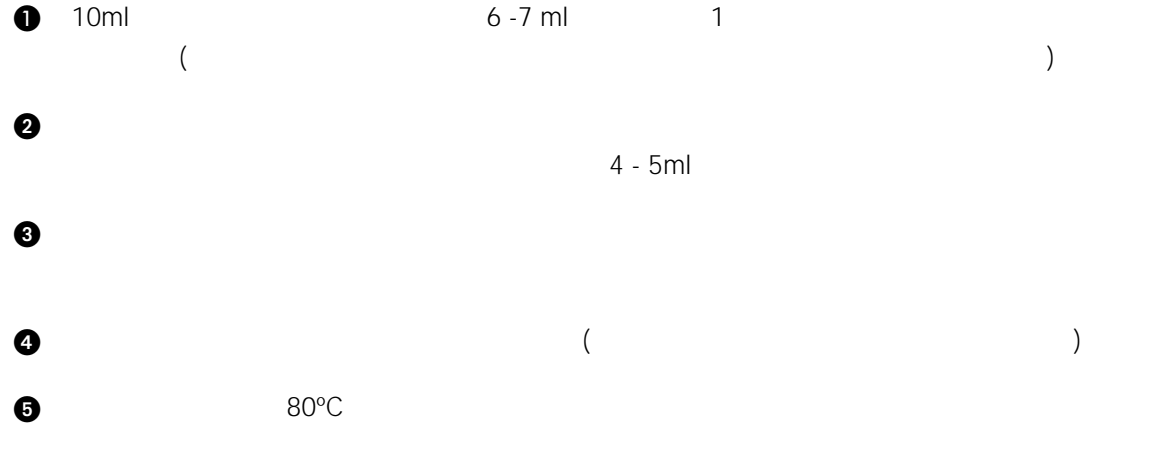

 $\Theta$  $\bullet$  2  $\bullet$  2  $\bullet$  2  $\bullet$  2  $\bullet$  2  $\bullet$  2  $\bullet$  3  $\bullet$  3  $\bullet$  $\bullet$   $(10\text{ml})$   $)$   $\text{CBL}$ 

**CLAUSIUS**  $20$  $0.1$ ml  $0.1$ ml  $ML$ ?

**Note :** <br>
2008年 : <br>
2008年 : RECONNAINT CONNAINSTITUTE OF TRIGGER  $0.1$ ml [TRIGGER]  $\bullet$   $^{50^{\circ}C}$  $0.2$ ml

 $($ J 水温が50°C になったら,大きな氷を入れて,5°C に冷やします。「ML?」と表示されたら,

STAT PLOT CBL TRIGGER

 $\bf 0$ 

1. L4  $\qquad$  1

 $2.$ 

P P

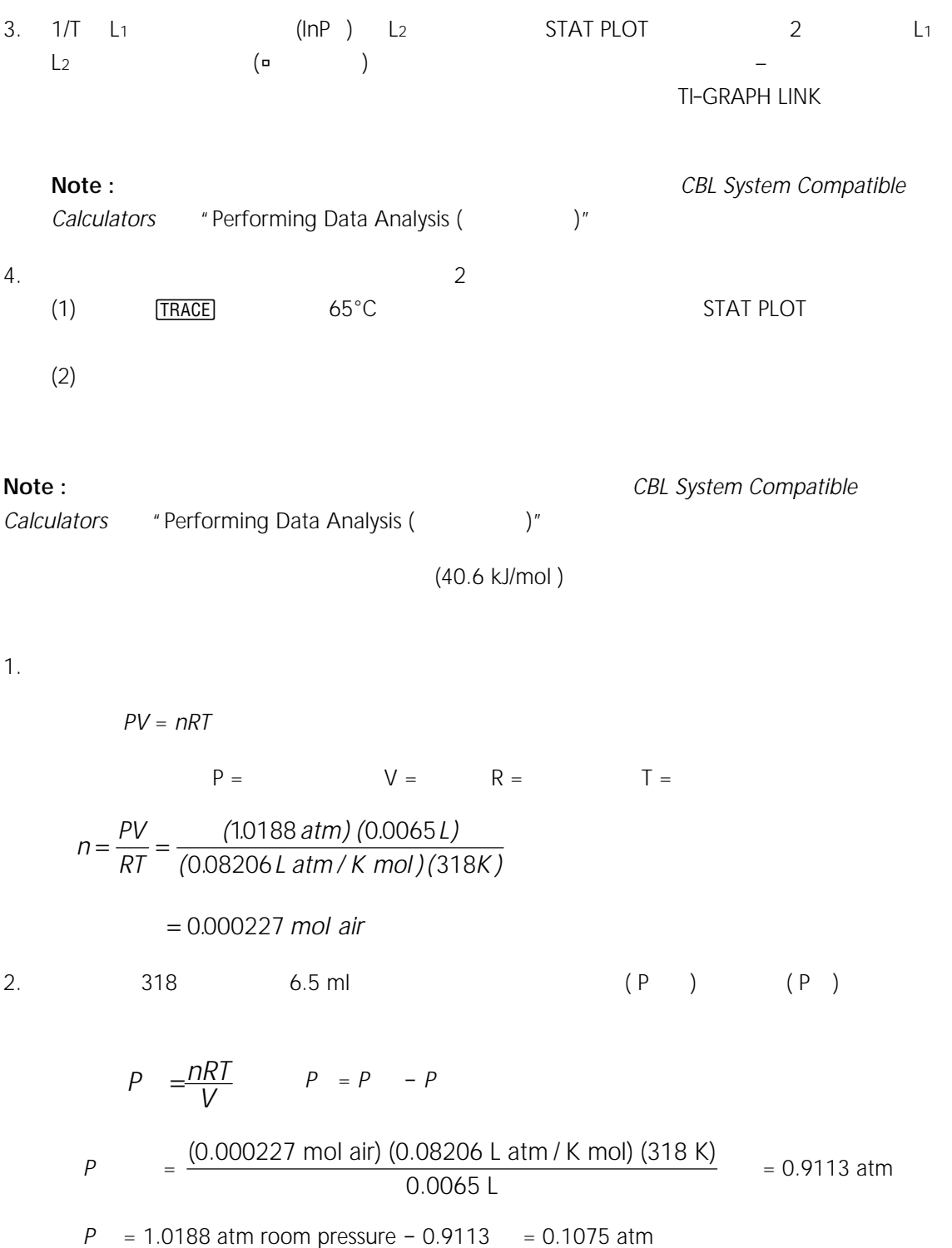

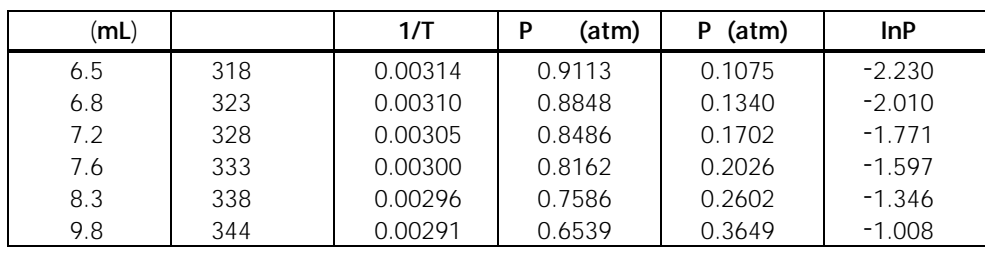

 **1**

 $\Delta H_{\text{vap}}/R$ 

タを有効に処理でき,クラジウス – クラペイロンの式の本来の意味を理解することができ

- 3. L<sub>1</sub> L<sub>2</sub> STAT CALC LinReg L<sub>1</sub>,L<sub>2</sub>
	-
- 4.  $1/T(x) \ln P(y)$

(a)  $= -5103$  $y$  (b) = 13.785  $r = -0.9949$ 

$$
5. \t\t\t ( \Delta H_{vap} ) \t\t\t \Delta H_{vap}
$$

 $-5103 = \Delta H_{vap}/8.3145J/K$  mol  $\Delta H_{\text{vap}}$  = 42,429 J/mol  $\Delta H_{\text{vap}} \cong 42.4 \text{ kJ/mol}$ 2 InP ( y ) 1/ ( x ) STAT PLOT 3.

=  $ΔH<sub>vap</sub>/R$  (R = 8.3145J/K mol)

 $Y=$  STAT PLOT window ZoomStat

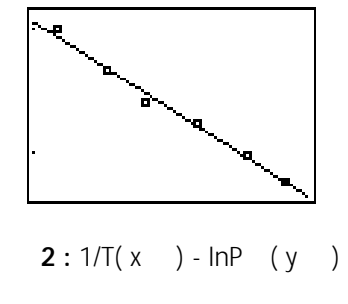

6. to the state of the state of the 40.6 kJ/mol  $\sim$  5.  $\sim$  42.4

kJ/mol